## Using Rust for Mission Critical Systems Jonathan Pallant @ Ferrous Systems, September 2023

**V5 2023-09-14**

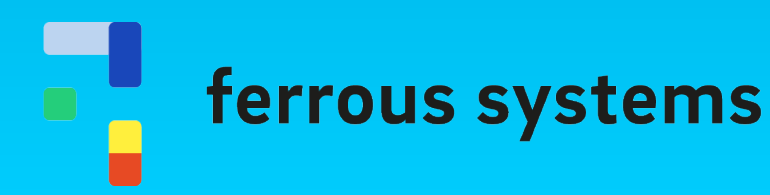

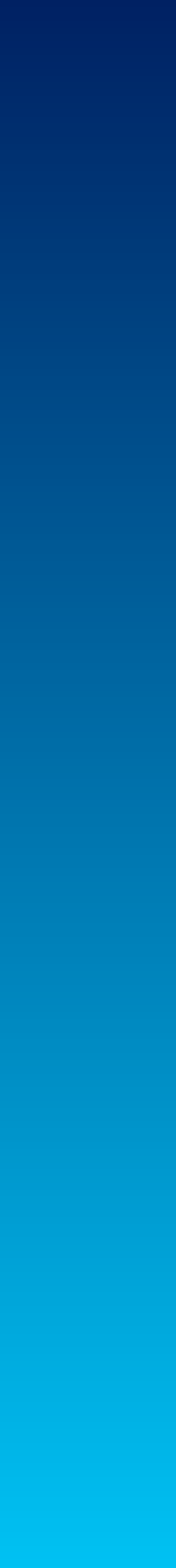

# Introductions

- Jonathan Pallant (@thejpster)
- Embedded systems development for ~20 years
	- Delphi, PHP, Perl, C, C++, C#, Bash, Ruby, Python, JavaScript, Rust
- Rust Embedded Working Group
- Rust Leadership Council
- Senior Engineer at Ferrous Systems

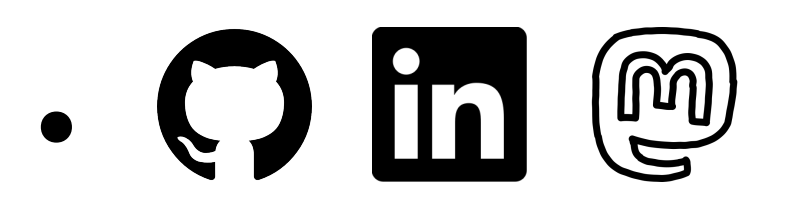

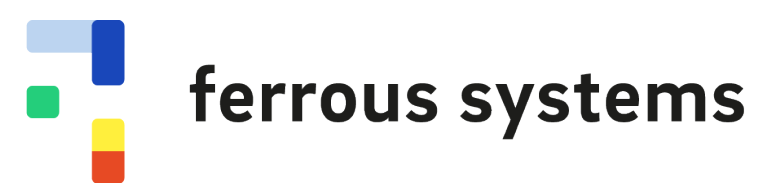

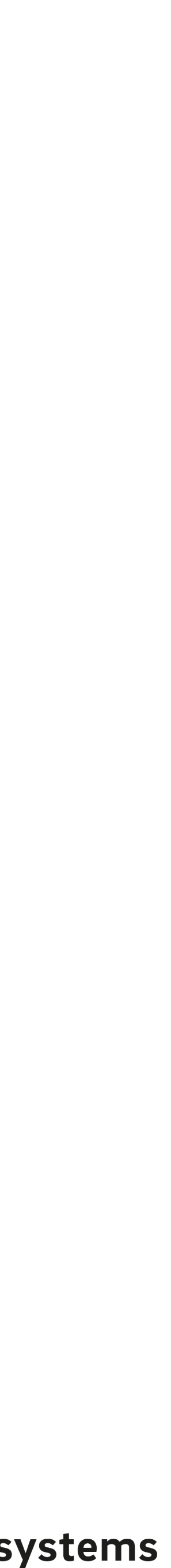

*–<https://ferrous-systems.com>*

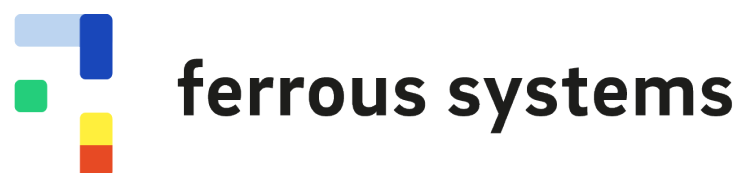

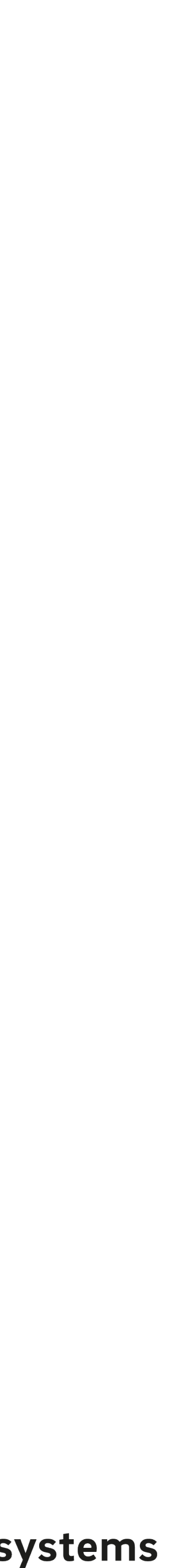

### "Ferrous Systems provides a one-stop-shop service for businesses that want to harness the power of Rust."

# Agenda

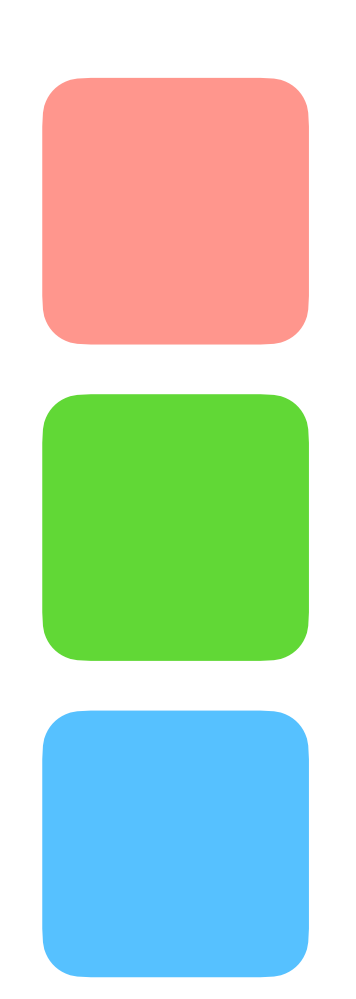

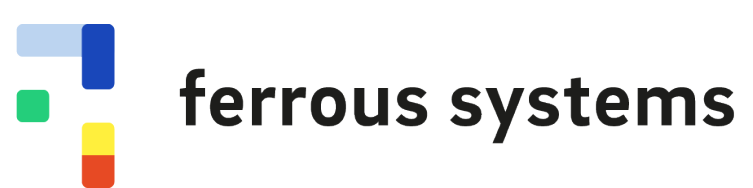

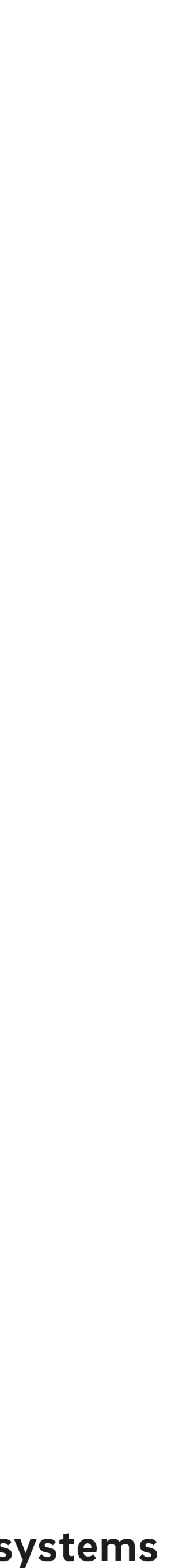

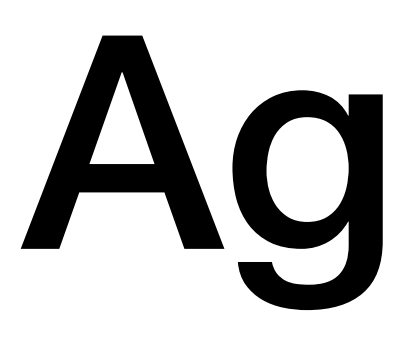

- Rust: An empathic systems programming language
- But what about when it's Mission Critical?
- Case Study: Porting Rust to a new platform
- Questions?

# Rust: An empathic systems programming language

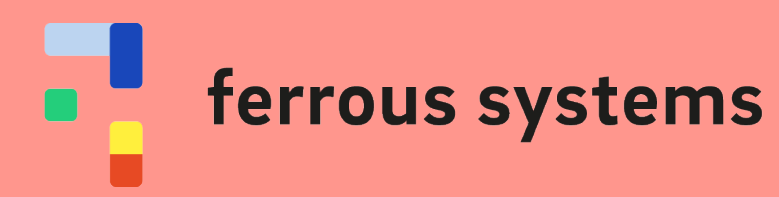

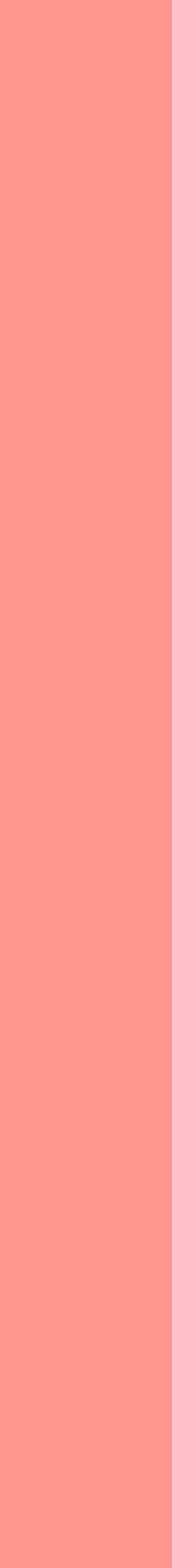

### demo  $git: (master) \times bat src/main. rs$  $\rightarrow$

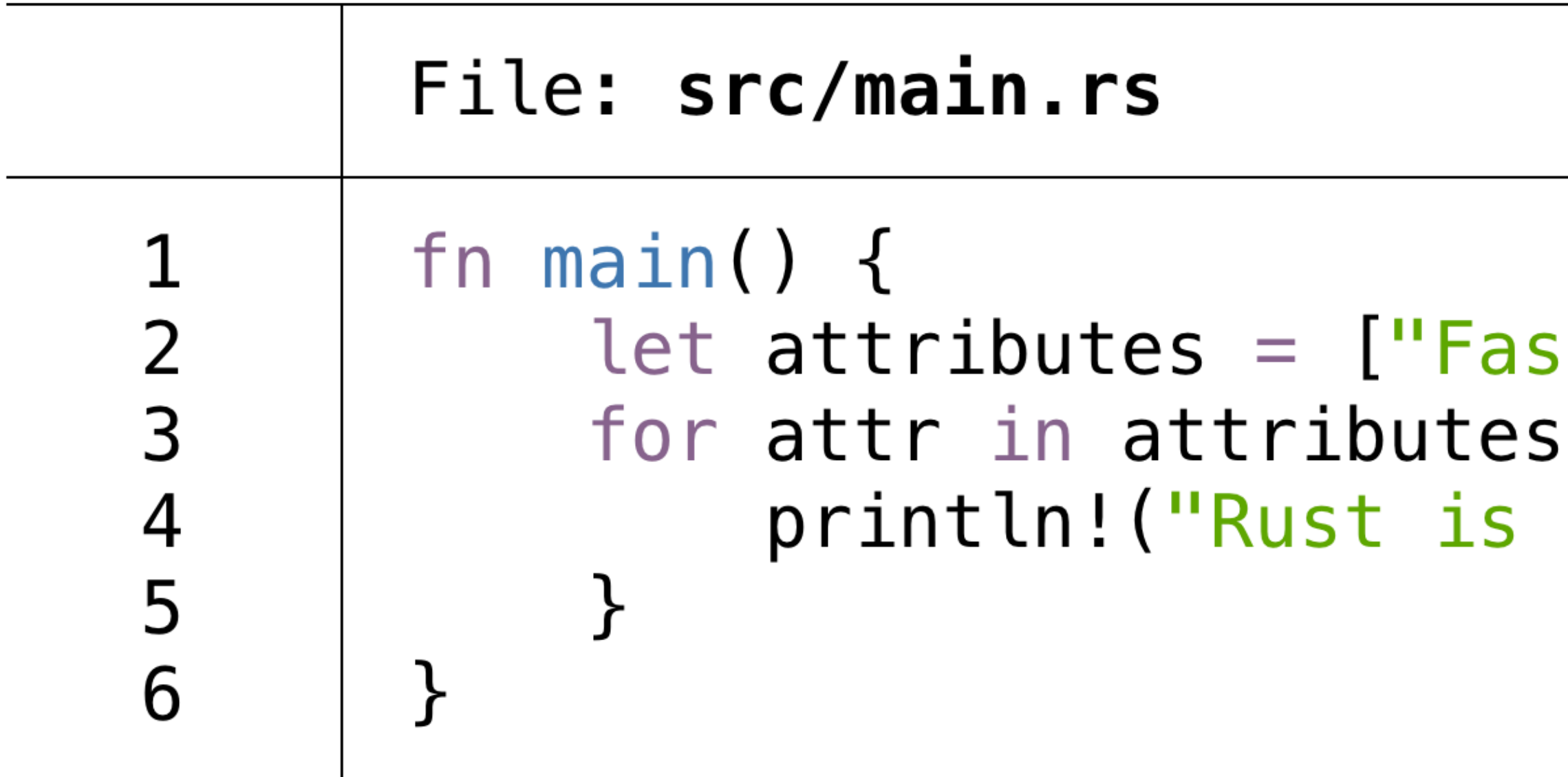

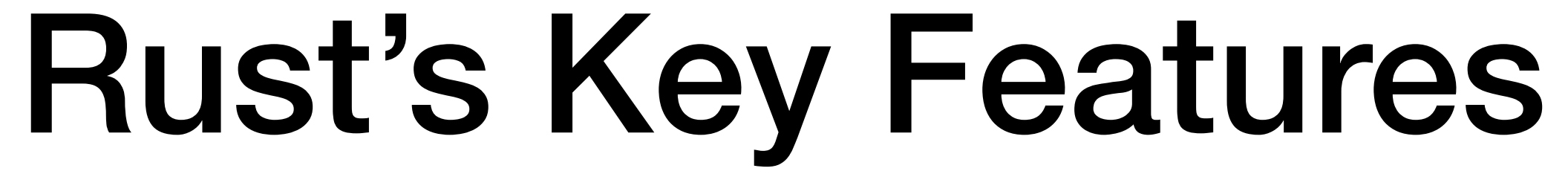

```
st", "Safe", "Productive"];
 \{\{attr\}');
```
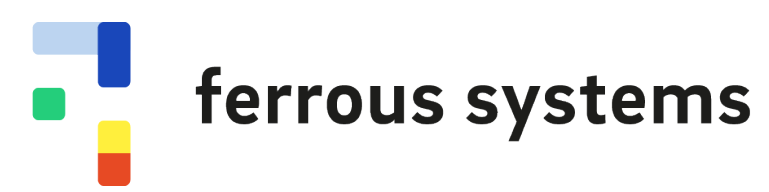

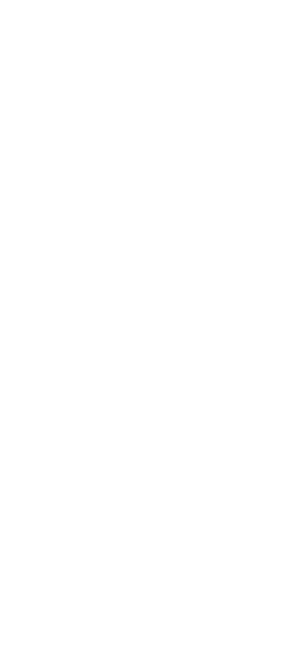

demo git: (master)  $x$  cargo run  $\rightarrow$ Compiling demo v0.1.0 (/Users/jonathan/demo) Running 'target/debug/demo' Rust is Fast Rust is Safe Rust is Productive  $\rightarrow$  demo git: (master)  $x =$ 

### Batteries are Included

# **Finished** dev [unoptimized + debuginfo] target(s) in  $0.51s$

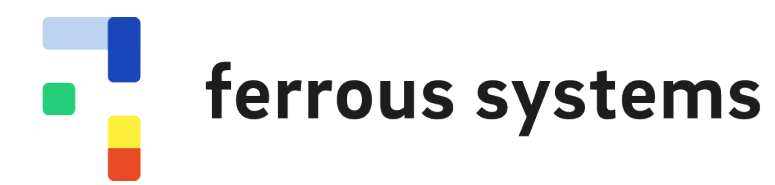

### What makes it special?

- The Rust Compiler **statically analyses** the *ownership* of all of your variables
- First-class **slice types**, **iterators***,* and Unicode **strings**
- **Compile-time code generation** (e.g. printing structs to the console…)
- *Static* or *Dynamic Dispatch* with **traits** your choice
- **• Performance on-par with C** (and easier to multi-thread safely)
- A commitment to **fix any unclear error messages**

ferrous systems

### Rust has been successful at:

- Network Services
- Command-line tools
- Operating System Components and Drivers
- Bootloaders
- Embedded Systems

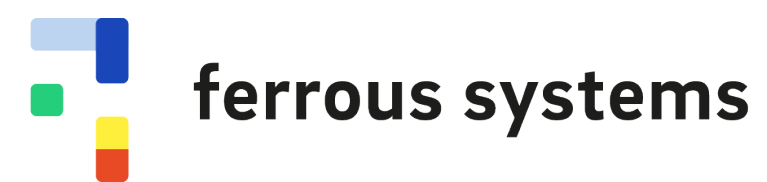

### Embedded Systems?

- Rust is a cross-compiler that supports target binaries either:
	- Running under an Operating System (Linux, macOS, Windows, etc)
	- Running on bare-metal or an unsupported OS
- Tier 1: Macs, PCs, Arm64 Linux
- Tier 2: PowerPC, MIPS, RISC-V, other Arm systems, …
- Tier 3: Motorola 68000, Sony PSP, SPARC, QNX, VxWorks, …

ferrous systems

# What's in the box?

- **rustc** converts Rust source code to object code (.o)
- **cargo** build system, package manager and test runner
- **libcore**, **liballoc** and **libstd** the Rust standard libraries
- **lld** the LLVM linker\*
- **rustdoc** makes HTML documentation
- **rustfmt** formats Rust source code
- **clippy** suggests improvements to your source code
- **rust-analyser** an IDE plugin for auto-complete, rename, annotations…
- **rustup** downloads new versions of all of the above

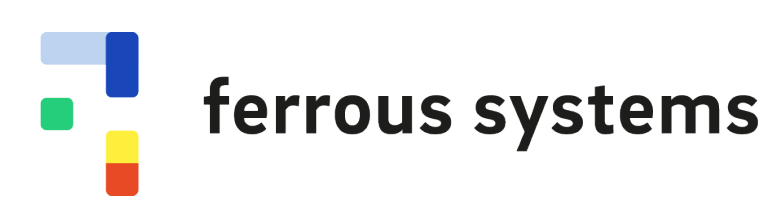

### Who's in charge?

- The Rust Project produces the toolchain
- Teams and Working Groups, led by the Leadership Council
	- T-compiler, T-libs, T-lang, T-release, etc
	- wg-embedded, wg-cli, wg-async, etc

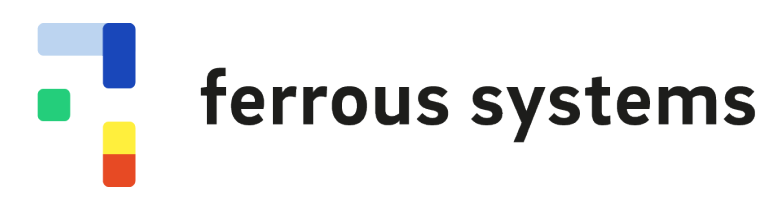

### Who's in charge?

- The Rust Foundation supports The Rust Project
- Companies join as members

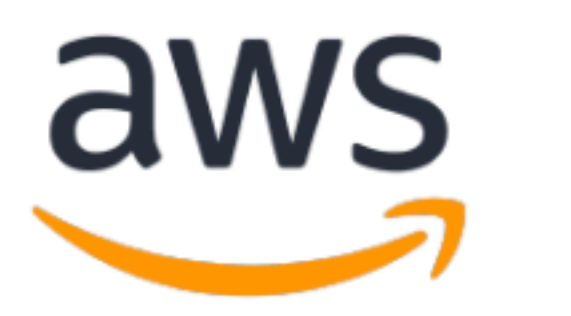

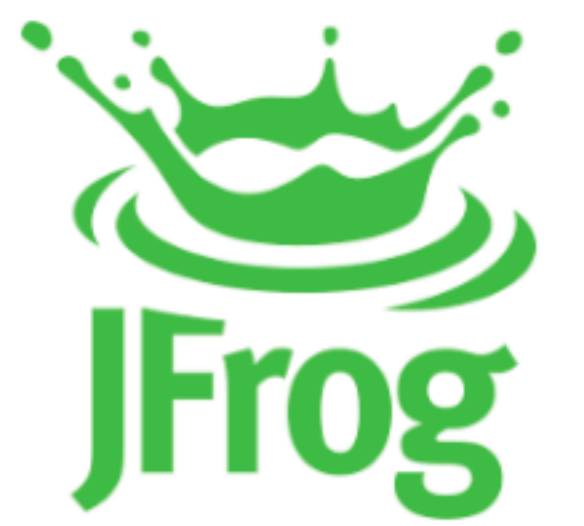

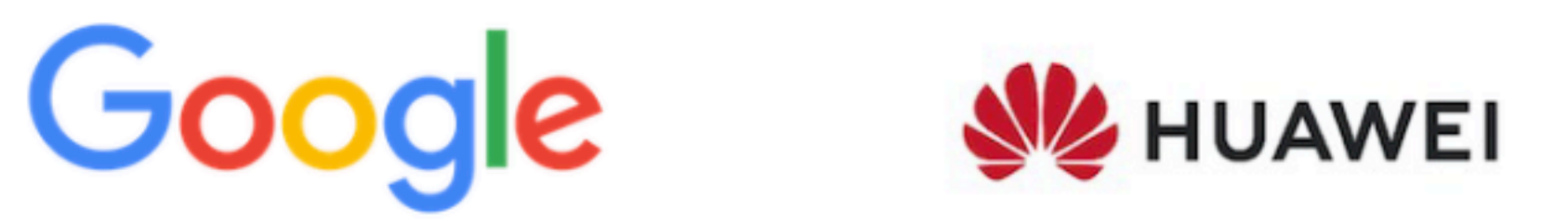

### **Meta Microsoft**

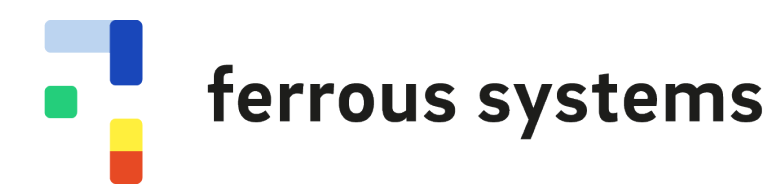

"Based on our studies, more than 2/3 of respondents are confident in contributing to a **Rust codebase within two months or less** when learning Rust ... Anecdotally, these ramp-up numbers are in line with the time we've seen for developers to adopt other languages, both inside and outside of Google."

- https://opensource.googleblog.com/2023/06/rust-fact-vs-fiction-5-insights-from-googles-rustjourney-2022.html

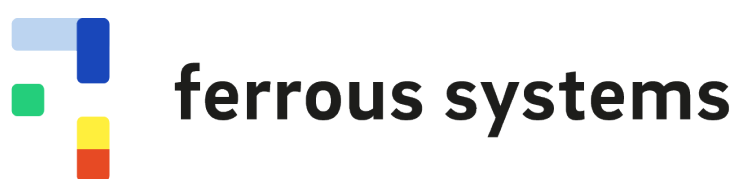

# But what about when it's Mission Critical?

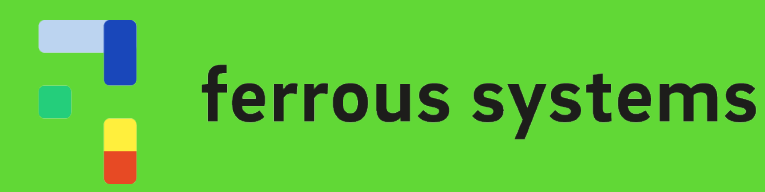

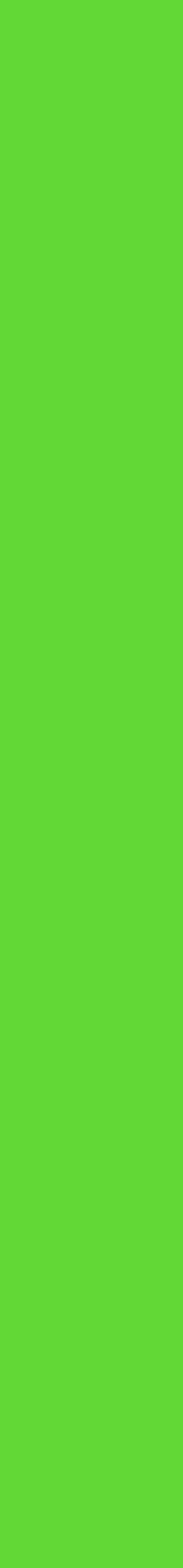

*– https://ferrous-systems.com/ferrocene/*

ferrous systems

"Ferrocene will provide a qualified Rust compiler tool chain. With this, Ferrous Systems will make Rust a first-class language for mission-critical and functional safety systems."

### Ferrocene…

- sits downstream of The Rust Project
- is not a fork
- has sent all its bug-fixes upstream
- hosts some additional targets that upstream can't host
- has a big announcement coming on 4 October

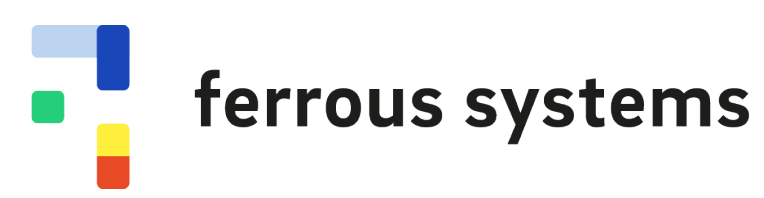

### Confidence in your Tools

- What is the compiler supposed to do?
- Does it do what it is supposed to do?
- Does someone I trust believe it does what it is supposed to do?
- Can I get support and bug-fixes?

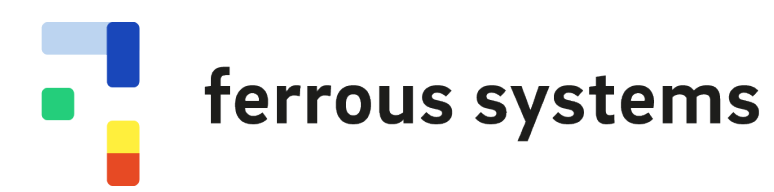

### What is the compiler supposed to do?

- Rust doesn't have a written specification (yet)
- So we wrote the Ferrocene Language Specification:
	- <https://spec.ferrocene.dev/>

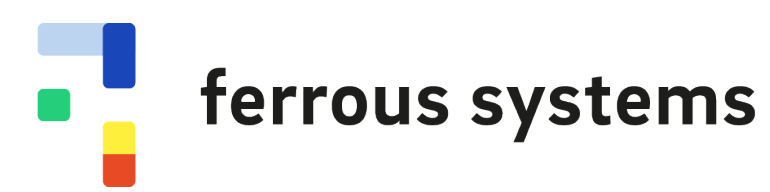

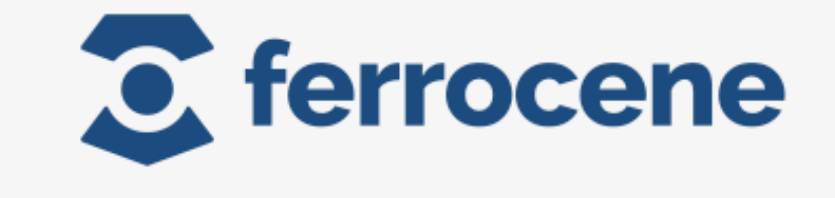

### **Language Specification**

 $\alpha$ 

Search...

### **Contents:**

- 1. General
- 2. Lexical Elements
- 3. Items
- 4. Types and Traits
- 5. Patterns
- 6. Expressions
- 7. Values
- 8. Statements
- 9. Functions
- 10. Associated Items
- 11. Implementations
- 12. Generics
- 13. Attributes
- 14. Entities and Resolution
- 15. Ownership and Destruction

### 10. Associated Items

**Syntax** 

 $AssociatedItem ::=$ 

### **Legality Rules**

 $10:1$  $10:3$  $10:4$ 

```
OuterAttributeOrDoc* (AssociatedItemWithVisibility | TerminatedMacroInvocat:
AssociatedItemWithVisibility ::=
    VisibilityModifier? (
        ConstantDeclaration
       FunctionDeclaration
       TypeAliasDeclaration
```
- An associated item is an item that appears within an implementation or a trait.
- 10:2 An associated constant is a constant that appears as an associated item.
	- An associated function is a function that appears as an associated item.
	- An associated type is a type alias that appears as an associated item.

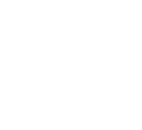

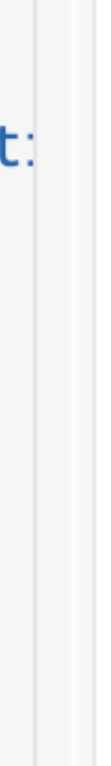

### Does it do what it is supposed to do?

- Rust already had an **excellent** compiler test suite!
- Our work was mainly **joining the dots** between the tests and the specification, and **automating everything** (even the doc signing)
- **Nothing hits our main branch unless all the tests pass**
- We then documented everything in our new **Safety Manual**

ferrous systems

### Does someone I trust believe it does what it is supposed to do?

- We sent all our documents to TÜV SÜD for ISO 26262 approvals
- You might have your own approvals body...

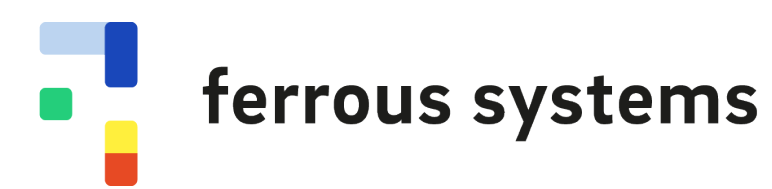

### "Ferrocene has been qualified to be used in safety-related software development according to ISO 26262"

- TÜV Süd

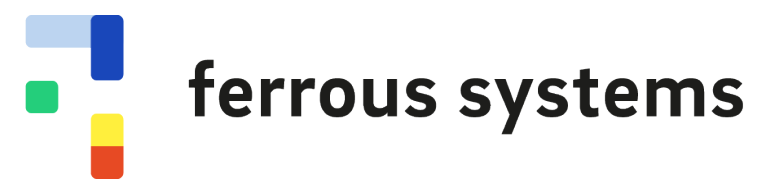

### Can I get support and bug-fixes?

• Ferrocene offers *long-term support*

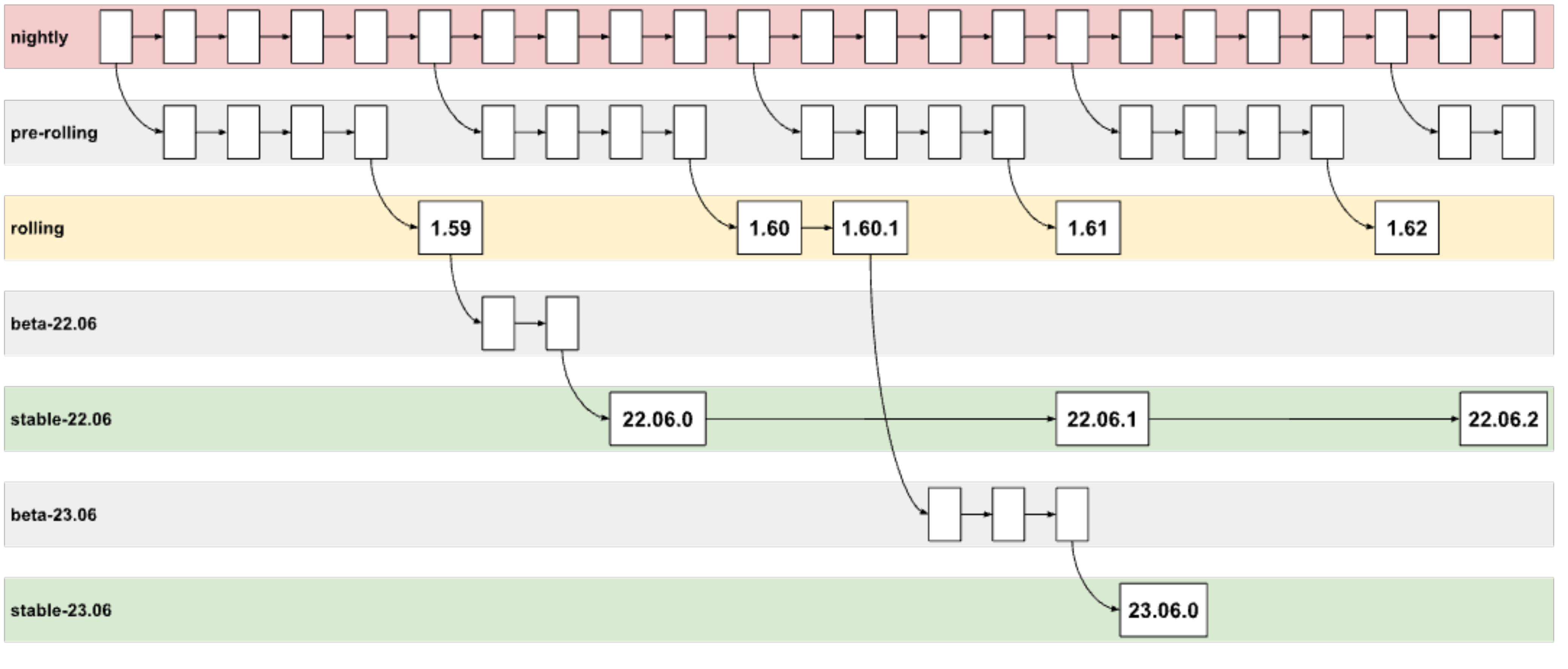

ferrous systems

 $\bullet$  .

# Case Study: Porting Rust to a new platform

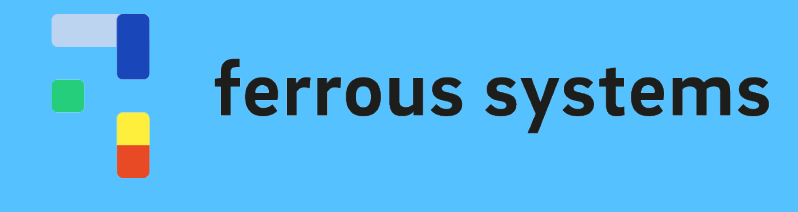

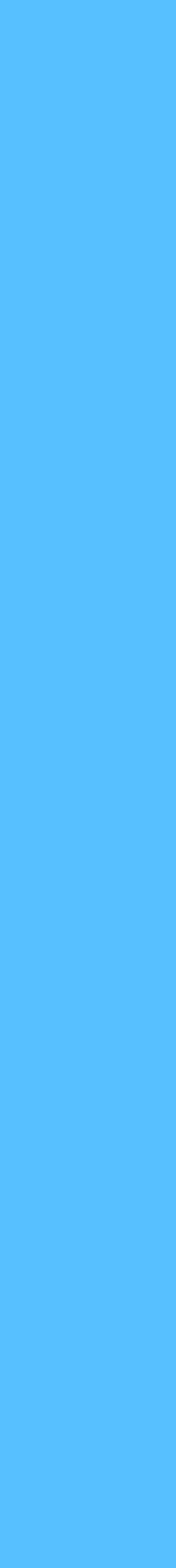

### Case Study: Porting Rust to a new platform

- Rust works great with ARM Cortex-M
	- Lots of tools, libraries, sample projects
	- But that's a boring demo
- Rust uses LLVM to generate machine code
- LLVM supports: Arm, Intel, PowerPC, MIPS ... and SPARC?
- But Rust only supported SPARC64 on Linux...

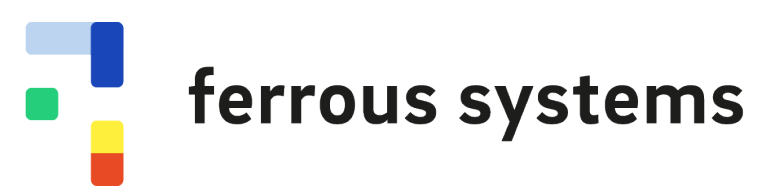

### A bit more detail on Rust…

- Rust has **targets** which describe the linker and CPU architecture to use:
	- Some targets are **built-in**
	- But **new targets** can be loaded at compile time
- Rust has both **libstd**, which needs an OS, and the smaller **libcore**, which does not

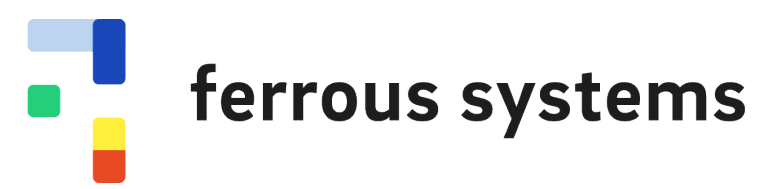

### **Teaching Rust bare-metal SPARC**

sparc-demo-rust git:  $(\text{main}) \times$  bat sparc-unknown-none.json  $\rightarrow$ 

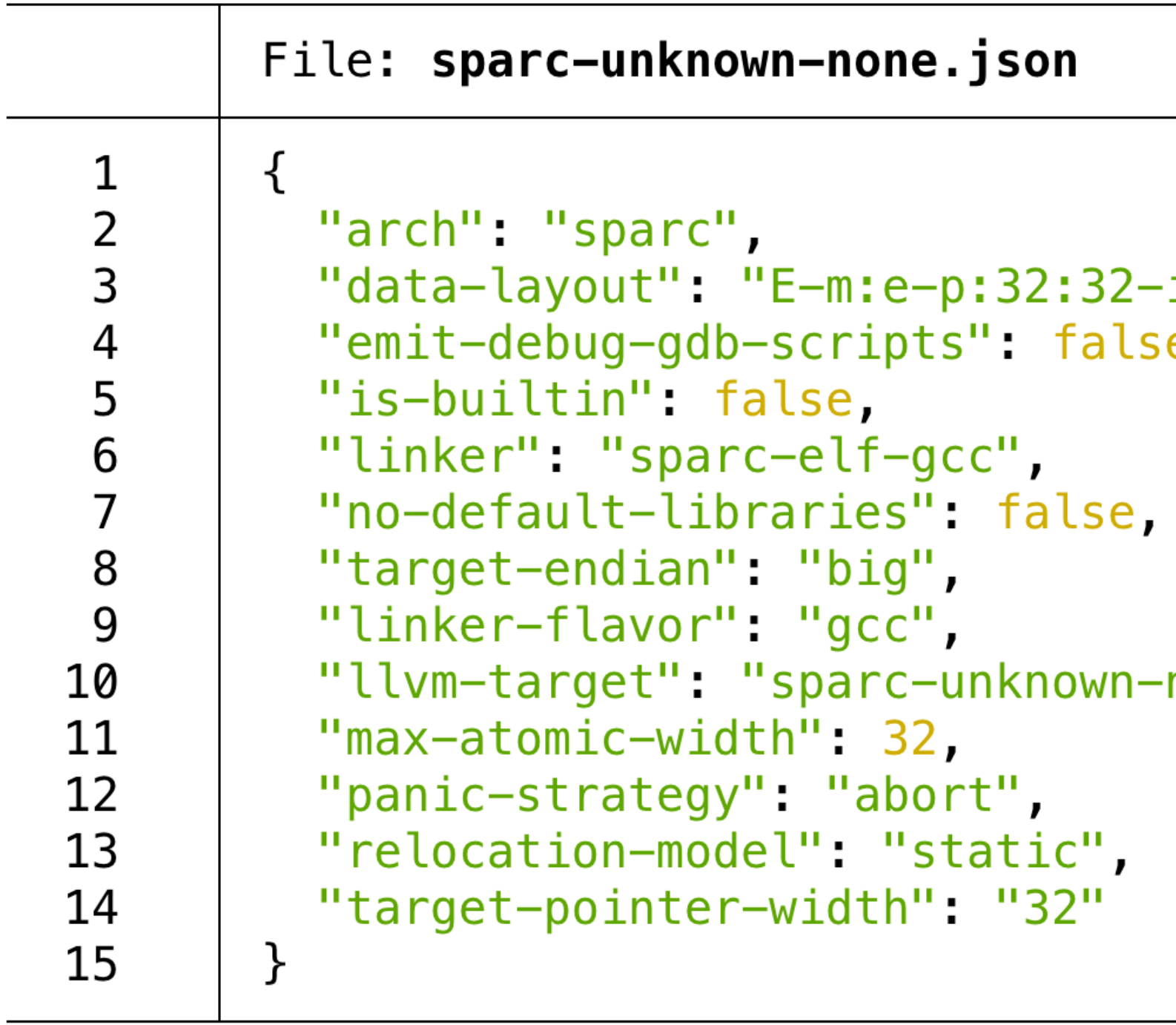

sparc-demo-rust git:  $(\text{main})$  x cargo +nightly build --target=sparc-unknown-none.json  $\rightarrow$ Compiling core v0.0.0 (/Users/jonathan/.rustup/toolchains/nightly-aarch64-apple-darwin /lib/rustlib/src/rust/library/core) Compiling compiler\_builtins v0.1.92 Compiling rustc-std-workspace-core v1.99.0 (/Users/jonathan/.rustup/toolchains/nightly -aarch64-apple-darwin/lib/rustlib/src/rust/library/rustc-std-workspace-core) Compiling sparc-demo-rust v0.1.0 (/Users/jonathan/Documents/ferrous-systems/demos/esa/ sparc-experiments/sparc-demo-rust) Finished dev [unoptimized + debuginfo]  $target(s)$  in 4.83s sparc-demo-rust git:  $(\text{main})$   $\times$ 

 $\cdot$ i64:64-f128:64-n32-S64",  $e_{\ell}$ 

none-elf",

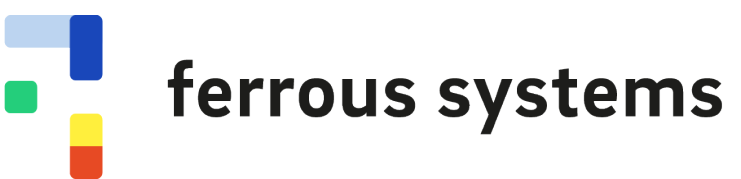

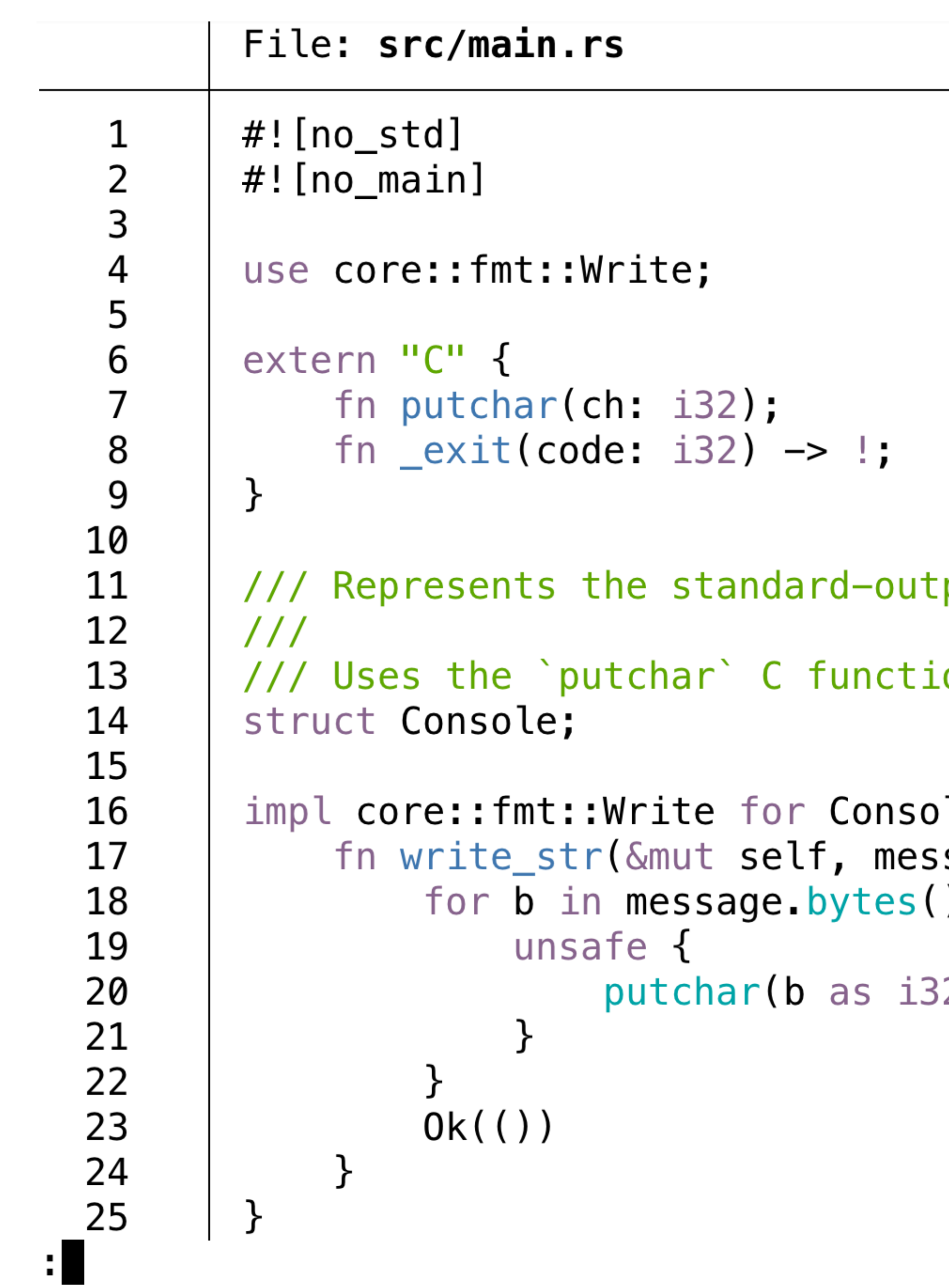

```
put available in tsim.
on to print text.
le {
sage: &str) -> core::fmt::Result {
\left( \begin{array}{c} 1 \\ 1 \end{array} \right)32);
```
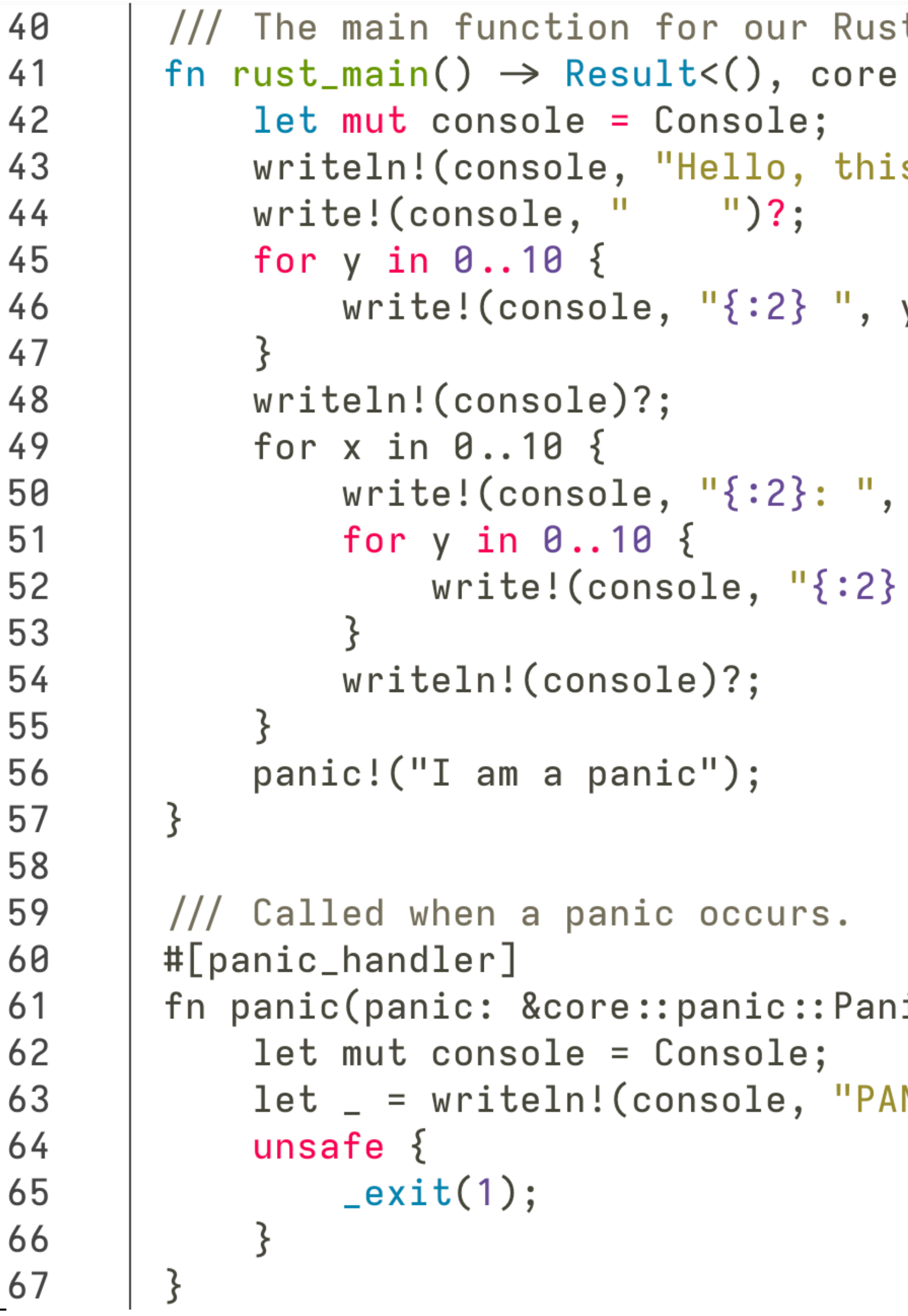

```
t program
:: fmt::Error> {
s is Rust!")?;
y)?;
x)?;
\mu, x * y?;
```
 $\text{icInfo)} \rightarrow !$ 

 $MIC: \{::?\}$ ", panic);

 $\rightarrow$  sparc-demo-rust git:(main) x docker run --rm -ti -v \$(pwd):/work sparc-docker WARNING: The requested image's platform (linux/amd64) does not match the detected host platform (linux/arm64 /v8) and no specific platform was requested root@30890dcdddfd:/work# tsim-leon3 ./target/sparc-unknown-none/debug/sparc-demo-rust TSIM3 LEON3 SPARC simulator, version 3.1.9 (evaluation version)

Copyright  $(C)$  2023, Frontgrade Gaisler - all rights reserved. This software may only be used with a valid license. For latest updates, go to https://www.gaisler.com/ Comments or bug-reports to support@gaisler.com

This TSIM evaluation version will expire 2023-11-28

tsim> run Initializing and starting from 0x40000000 Hello, this is Rust! 1 2 3 4 5 6 7 8 9 0 0 0 0 0 0 0 0 0 0 0 0: 0 1 2 3 4 5 6 7 8 9  $1:$  $2:$ 0 2 4 6 8 10 12 14 16 18  $3:$ 0 3 6 9 12 15 18 21 24 27  $4:$ 0 4 8 12 16 20 24 28 32 36  $5:$ 0 5 10 15 20 25 30 35 40 45 6: 0 6 12 18 24 30 36 42 48 54 7: 0 7 14 21 28 35 42 49 56 63 0 8 16 24 32 40 48 56 64 72  $8:$  $9:$ 9 18 27 36 45 54 63 72 81 0 PANIC: PanicInfo { payload: Any { .. }, message: Some(I am a panic), location: Location { file: "src/main.rs ", line:  $52$ ,  $col: 5$  },  $can\_unwind: true$  } Program exited normally on CPU 0.  $\pm$ sim $>$   $\blacksquare$ 

### Can we make this target a built-in?

sparc-demo-rust git: (main)  $x$  cargo +sparcrust build --release --target=sparc-unknown-none-elf  $\rightarrow$ Compiling compiler\_builtins v0.1.95 Compiling core v0.0.0 (/Users/jonathan/Documents/ferrous-systems/jonathanpallant-rust/build/aarc h64-apple-darwin/stage1/lib/rustlib/src/rust/library/core) Compiling rustc-std-workspace-core v1.99.0 (/Users/jonathan/Documents/ferrous-systems/jonathanpa llant-rust/build/aarch64-apple-darwin/stage1/lib/rustlib/src/rust/library/rustc-std-workspace-core) Compiling sparc-demo-rust v0.1.0 (/Users/jonathan/Documents/ferrous-systems/demos/esa/sparc-expe riments/sparc-demo-rust) **Finished** release [optimized + debuginfo] target(s) in  $6.35s$ 

 $\rightarrow$  sparc-demo-rust git: (main)  $x =$ 

### Yes we can. Upstreaming complete! <https://github.com/rust-lang/rust/pull/113535>

ferrous systems

### Bare-metal SPARC for everyone

### **cargo --target sparc-unknown-none-elf** now works on nightly.

sparc-unknown-none-elf

### (It also works on the GR765 LEON 5 prototype, and in RTEMS) If you want it in Ferrocene, let's talk!

### See <https://doc.rust-lang.org/nightly/rustc/platform-support.html>

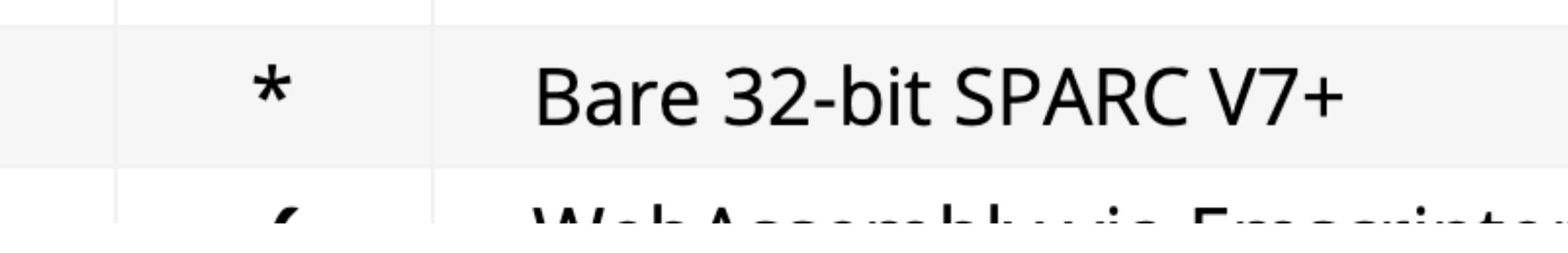

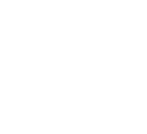

ferrous systems

### Any Questions?

(<https://github.com/ferrous-systems/sparc-experiments/>)

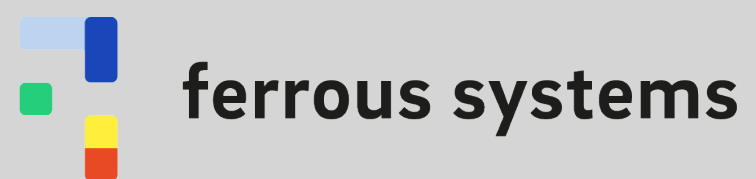

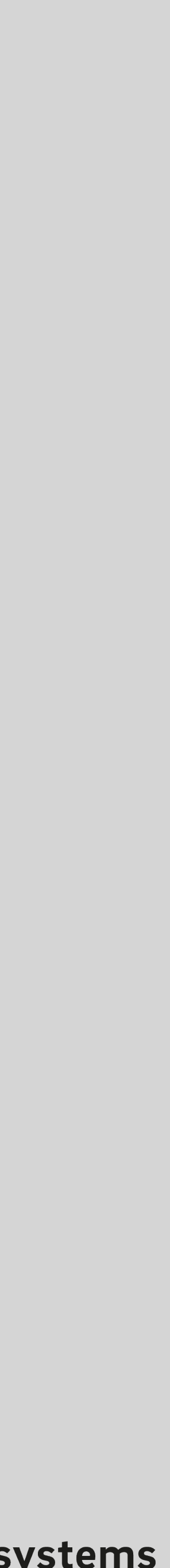

# Dead Code and Coverage

- Dead Code within a crate is a warning (can be an error)
- Dead Code in a binary (i.e. pub export from a library but unused) is removed by the LLVM optimiser (and we can do LTO)
- cargo-tarpaulin can do code coverage
	- Uses LLVM tooling
	- MC/DC is work in progress

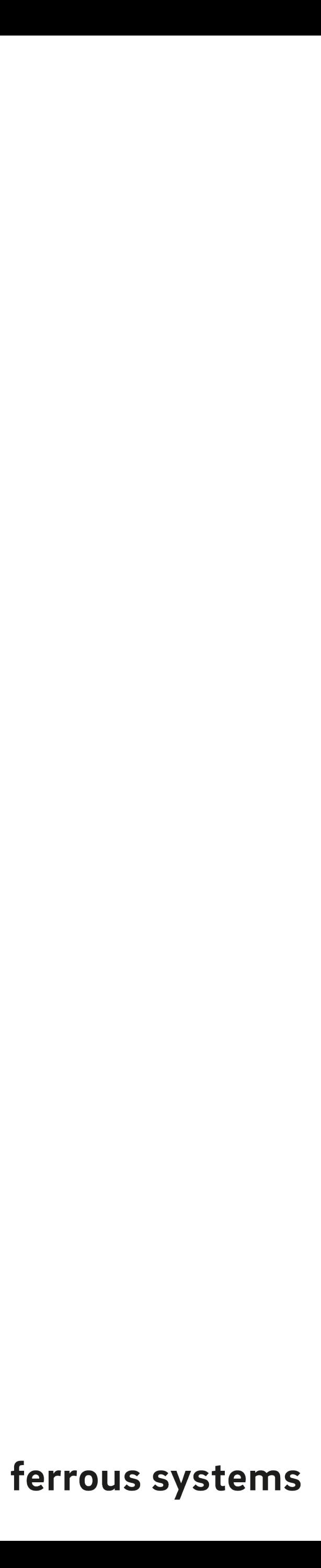

# Training and Support

- Ferrocene from Ferrous Systems
- GNAT Pro for Rust from AdaCore
- Several other training providers and consultancies around
- Many excellent on-line training courses too

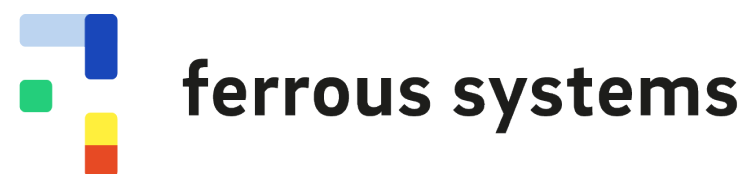

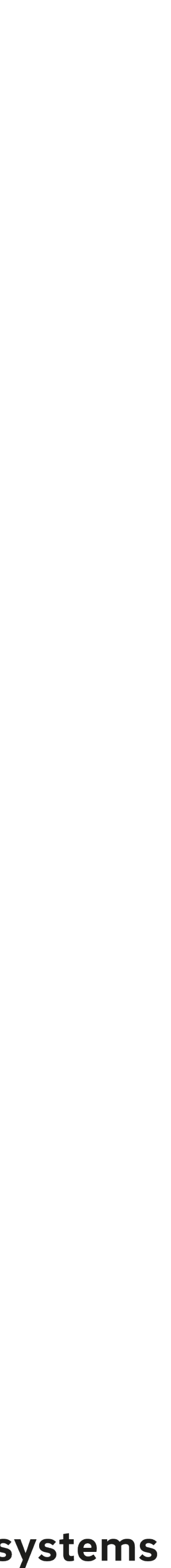

# Is there a MISRA for Rust?

- You'd have to ask MISRA (but I don't think so)
- The language defaults are so good, most people don't need to tie it down any further
- But if you do, we have #[deny(rule)] (+ allow, warn, and forbid) with a large number of built-in rules … e.g. #[forbid(unsafe-code)]
- <https://doc.rust-lang.org/rustc/lints/index.html>

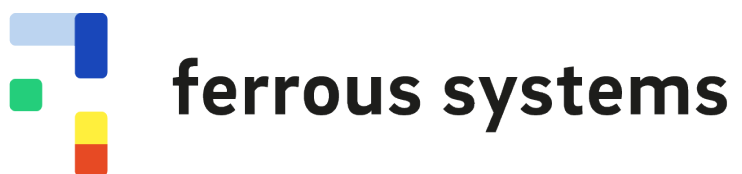

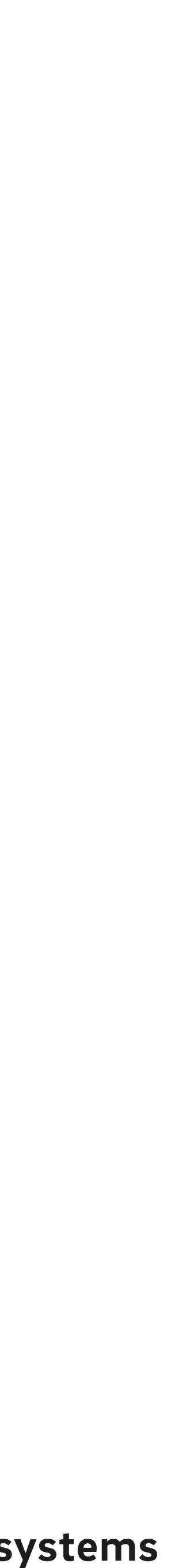

# Testing

- Unit Tests are compiled into your crate (can see private API)
- Integration Tests are compiled outside your crate (can only see public API)
- Documentation Tests compile and run the "code blocks in your doc comments
- Ferrous System has a tool for running tests on bare-metal targets

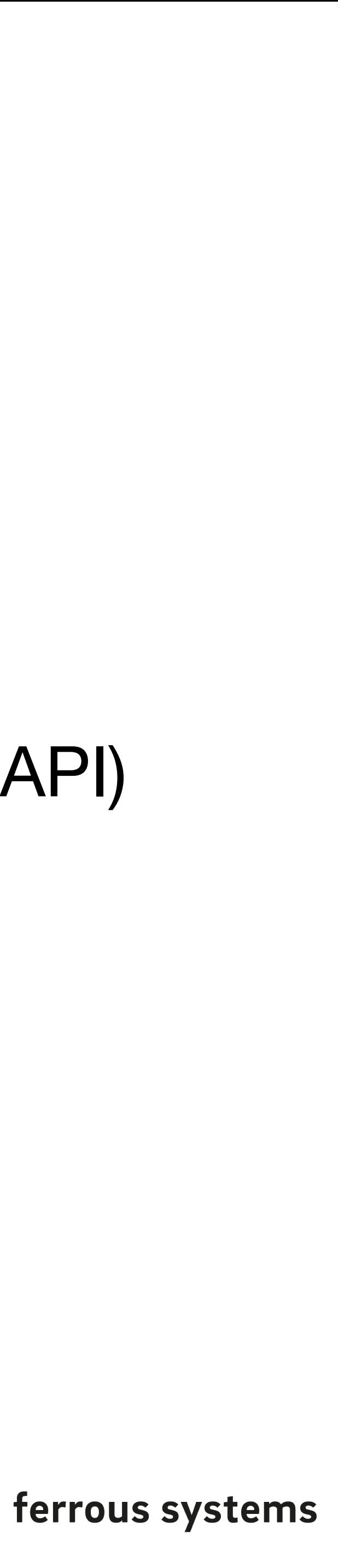

# C and C++

- Rust can call C compatible functions (we saw this in the demo)
- Rust can generate C compatible functions
- Tools are available to auto-generate matching pairs of C++/Rust objects, and the appropriate, safe, C compatible conversion code for each side [\(https://crates.io/crates/cxx](https://crates.io/crates/cxx))

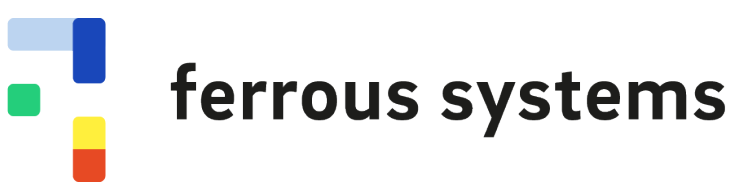

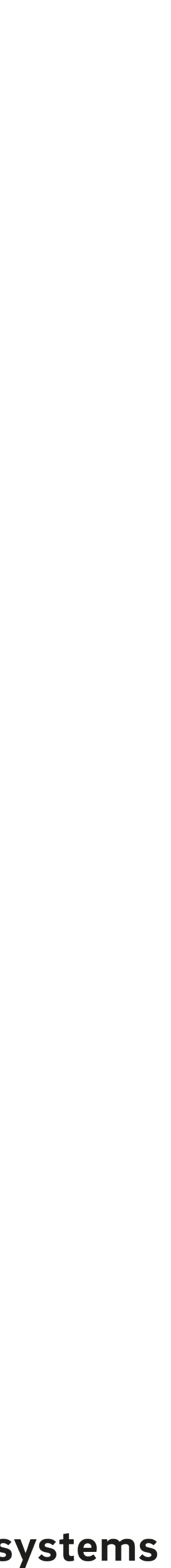

# RTOS Support

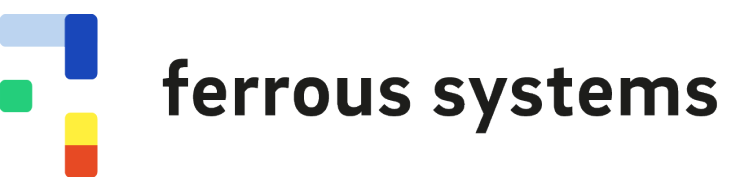

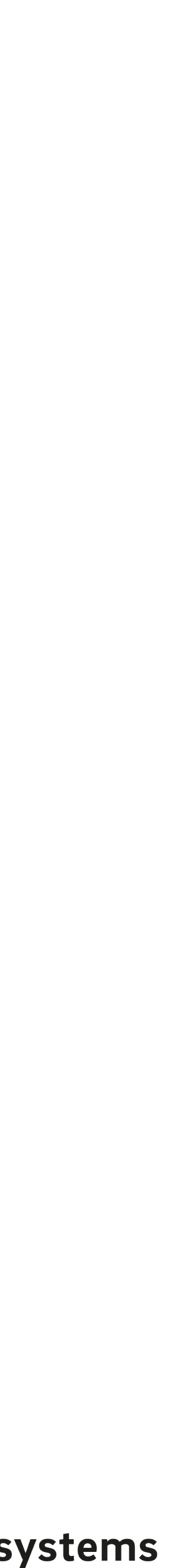

- RTIC a real-time framework written in Rust with guaranteed WCET
- FreeRTOS bindings available (e.g. Espressif IDF)
- LynxOS-178 we wrote the bindings for Lynx
- QNX and VxWorks supported upstream
- RTEMS I wrote a C binary with RCC and linked a Rust example to it